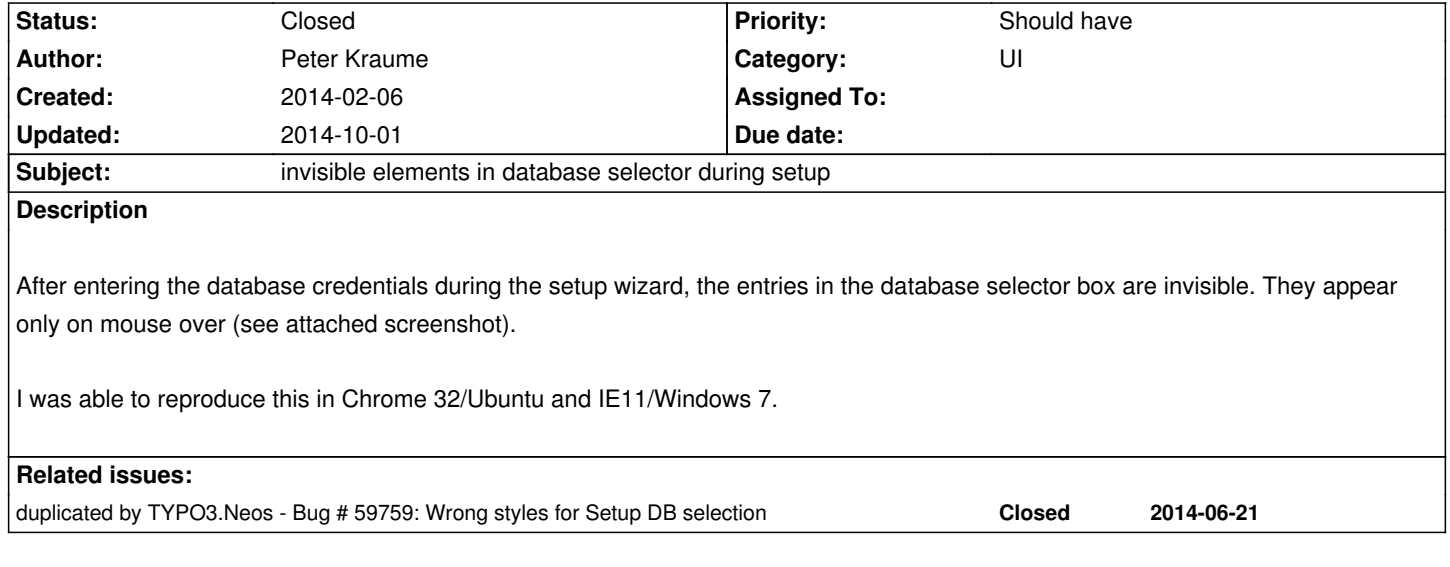

## **History**

## **#1 - 2014-02-06 14:59 - Peter Kraume**

Neos Version is 1.0.1

## **#2 - 2014-10-01 19:58 - Jonas Renggli**

*- Status changed from New to Closed*

Moved to Jira: https://jira.typo3.org/browse/NEOS-484

**Files**

Auswahl\_132.[png](https://jira.typo3.org/browse/NEOS-484) **Auswahl\_132.png Peter Kraume** 9 kB 2014-02-06 **Peter Kraume** Peter Kraume